## Calendario dei giorni lavorativi per il 2022. (Mauritania) [TIMESLES.COM](https://timesles.com)

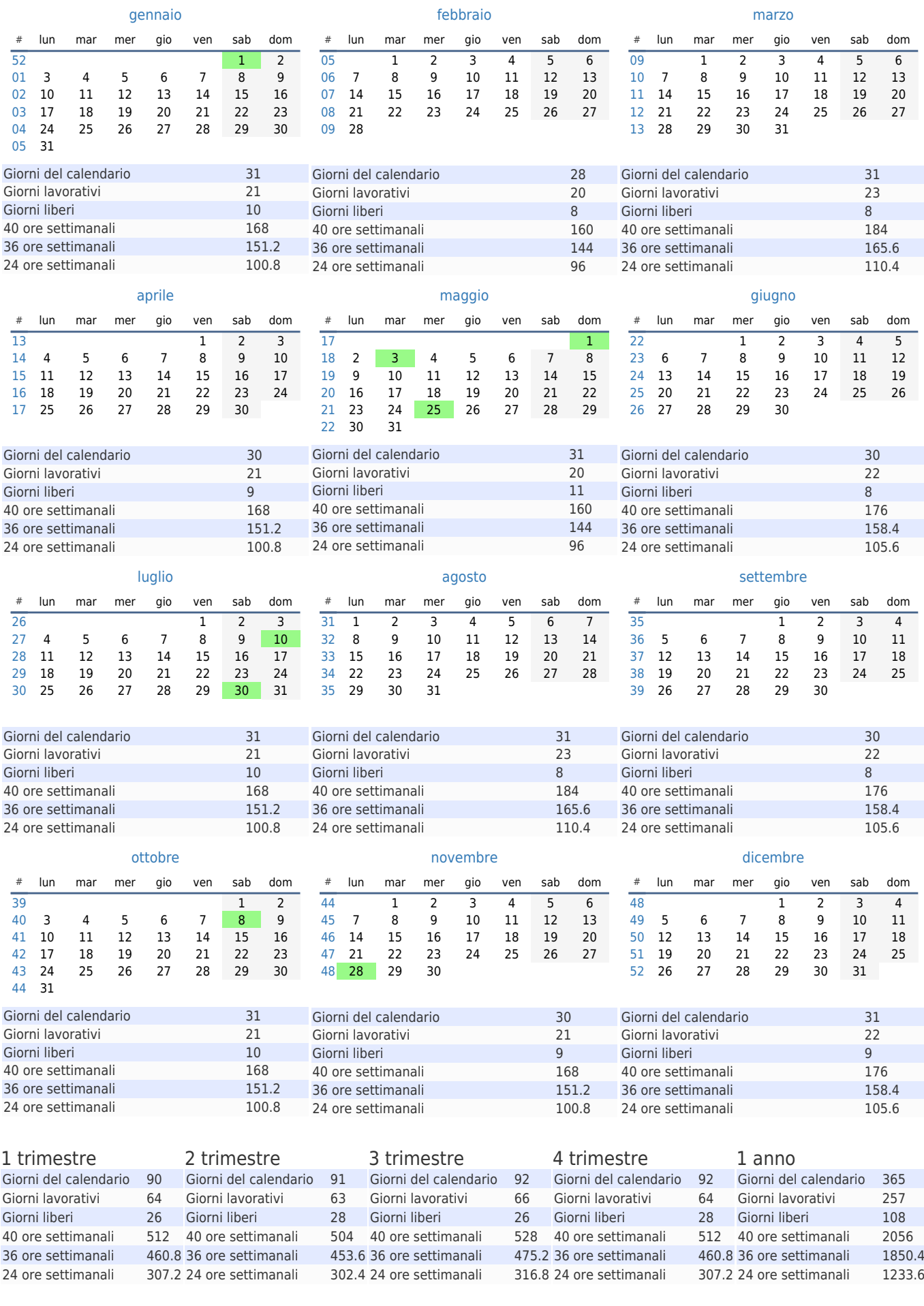